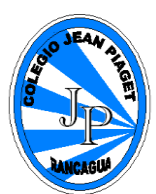

### **PLANIFICACIÓN PARA EL AUTOAPRENDIZAJE**

### **SEMANA DEL 27 AL 30 DE ABRIL AÑO 2020**

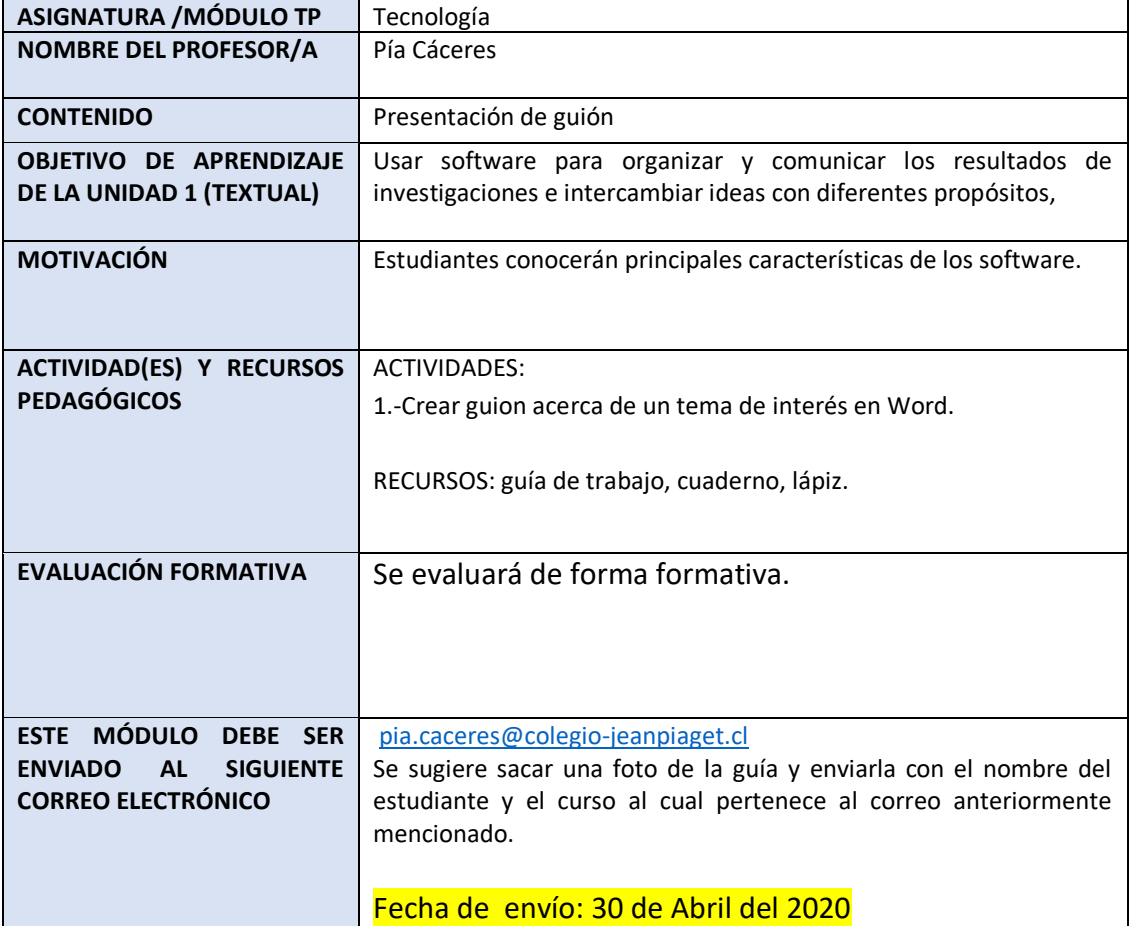

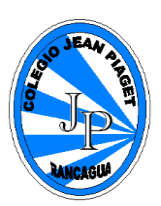

# **Contenidos**

Recordaremos lo visto en la clase anterior en esta primer unidad pretende que los estudiantes se familiaricen con el funcionamiento de un determinado tipo de software de presentación y las respectivas herramientas que se requieren para su funcionamiento. Se busca que apliquen dichas herramientas para organizar, comunicar e intercambiar ideas con diferentes propósitos.

En esta lección utilizaremos el programa Microsoft Word.

## **Recordemos que es el programa Microsoft Word**

Microsoft Word es un programa informático destinado al procesamiento de textos. Sirve por tanto para escribir textos con cualquier finalidad: académica, profesional, creativa… Cuenta con un completo paquete de herramientas que permite modificar el formato de un escrito. Estas permiten modificar desde el tipo o tamaño de la fuente al diseño de la página, pasando por la inclusión de elementos gráficos como imágenes o tablas. Permite añadir archivos multimedia de vídeo y sonido pero no es de gran utilidad si la finalidad del documento es imprimirlo.

Adjunto link [https://www.youtube.com/watch?v=W7pxYYQG\\_yE](https://www.youtube.com/watch?v=W7pxYYQG_yE) en el cual pueden encontrar mayor información acerca del uso de Word.

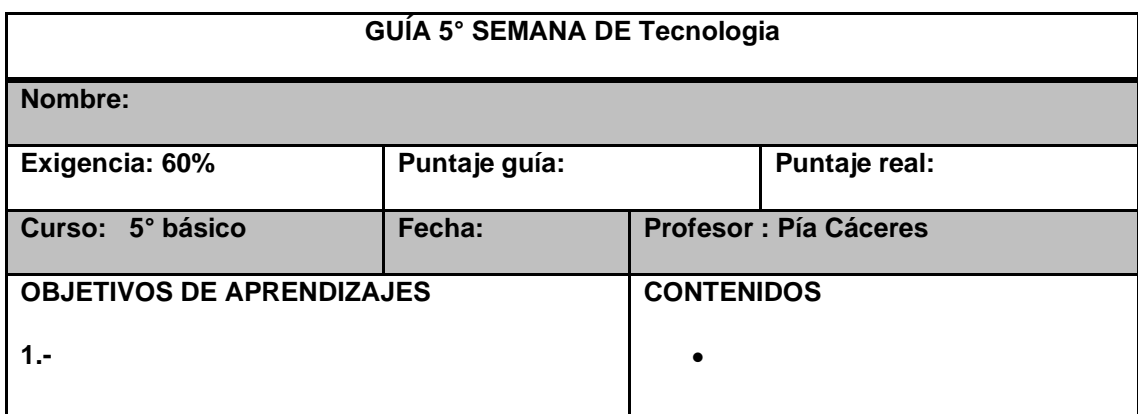

### **ESTIMADO APODERADO, SI EL ESTUDIANTE NO TIENE ACCESO A IMPRESION PUEDE REALIZAR LAS GUIAS EN EL CUADERNO.**

**Instrucciones: lee antentamente**

- **I- En tu cuaderno escribe acerca de un tema de interés, respondiendo las siguientes preguntas:**
- **1-¿De qué trata el tema?**
- **2-¿Por qué escogiste ese tema?**
- **3-¿Qué te gustaría que las demás personas supieran acerca de este tema?**
	- **II- Lee y responde el ticket de salida**

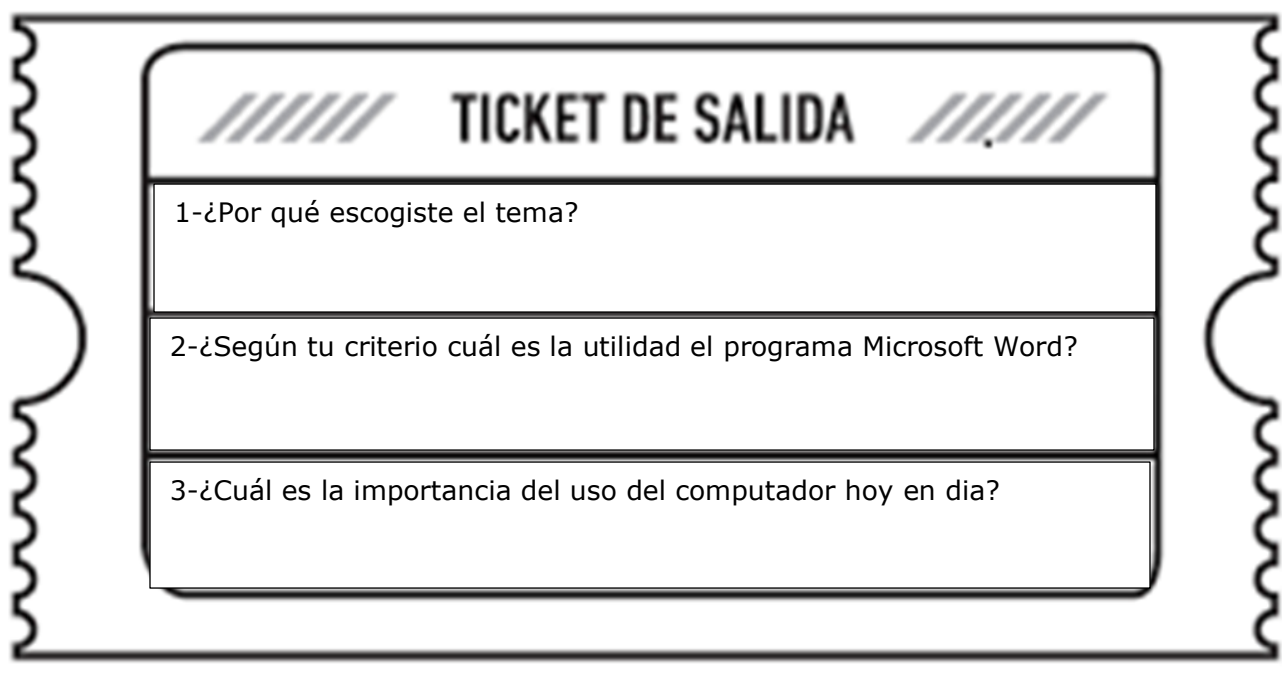